Quote

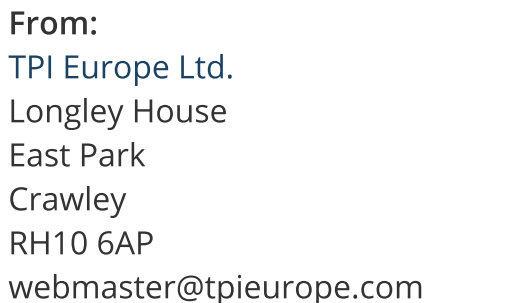

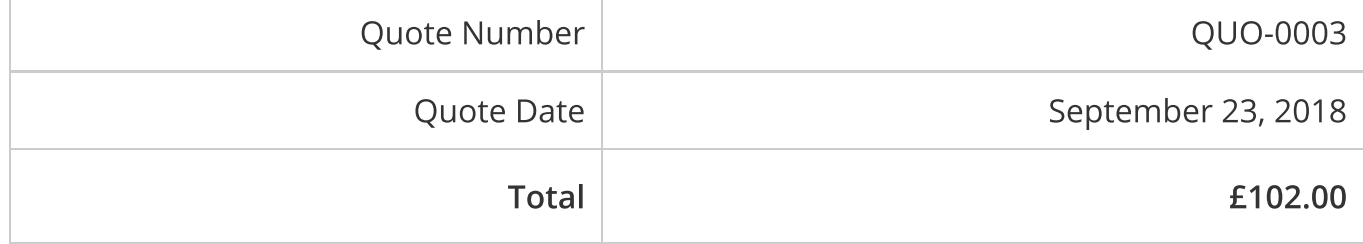

To: Peter Philpott 4 Hawkins Road Haywards Heath **West Sussex** RH177BY United Kingdom peterphilpott29@yahoo.co.uk

## Annual Flue Gas Analyser Service & Calibration Order

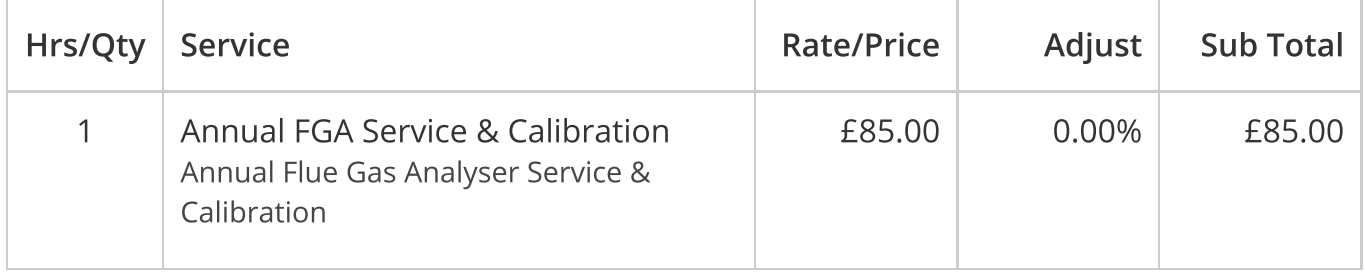

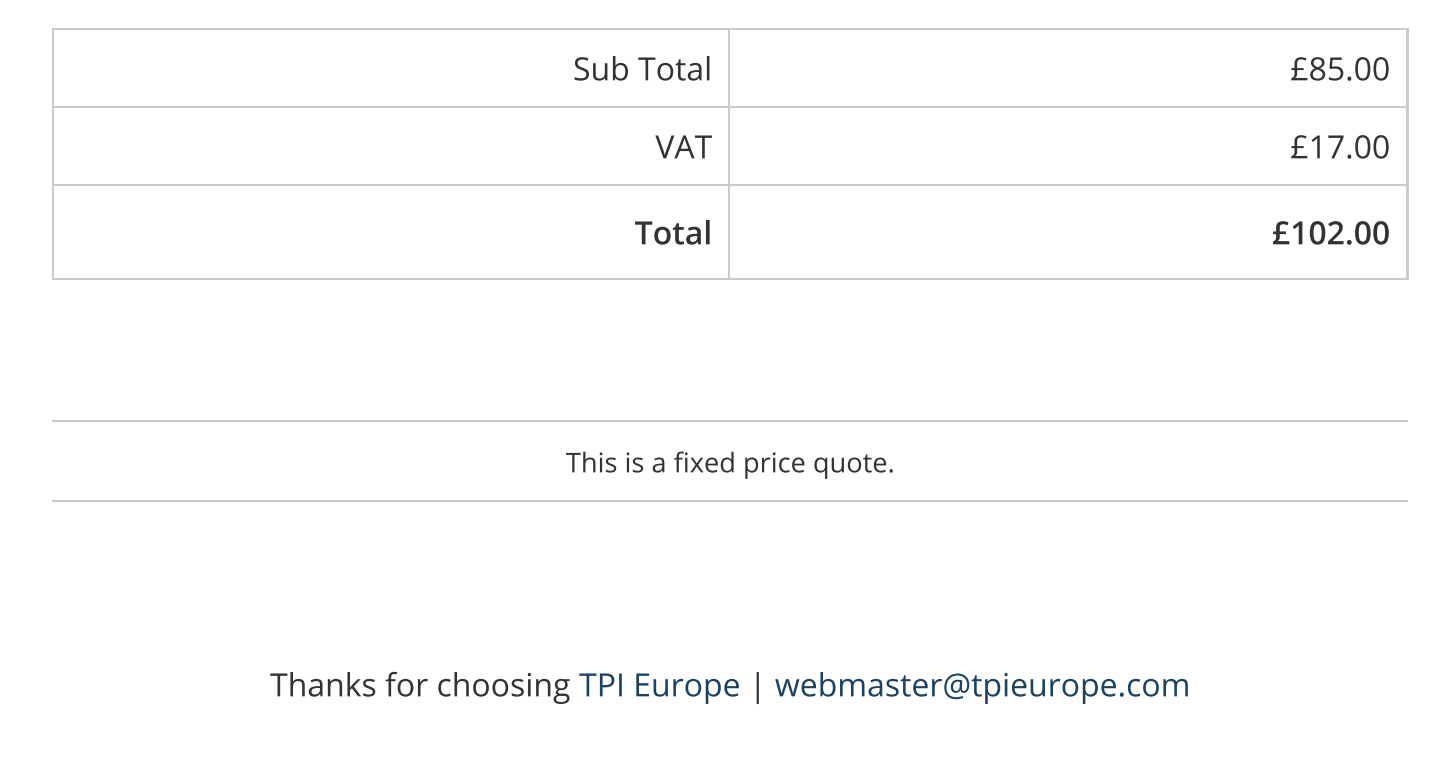